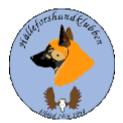

# Styrelseprotokoll Hälleforshundklubb 2023-05-21 Digitalt möte, start kl 19

Deltagare Jan-Erik Bjermqvist, Märit Truuts, Anna-Lena Carlsson, Johan Ketzenius, Maria Granqvist, Roger Melin, Ingalill Olsson

# 1. Mötet öppnas (Jan-Erik)

Jan-Erik hälsar alla välkomna till mötet.

# 2. Val av justerare (Jan-Erik)

Förslag att Märit Truuts väljs till Justerare **Beslut:** Märit Truuts väljs till justerare.

# 3. Val av sekreterare (Jan-Erik)

Förslag att Ingalill Olsson väljs till sekreterare.

Beslut: Ingalill Olsson väljs till sekreterare.

# 4. Godkännande av dagordning (Alla)

Beslut: mötet godkände dagordningen

# 5. Föregående protokoll (Jan-Erik)

Mötet gick igenom föregående protokoll. Protokollet lades sen till handlingarna.

# 6. Meddelanden och skrivelser (SKK, SÄK, Övriga)

6.1. Protokoll SÄK och NÄU

- 6.2. Enkät remiss framtidens hundägande svarsdatum 30/6. Det är SKK som har visioner med hundägande.
- 6.3. Synpunkter långsiktig strategi för nationalraserna, svarsdatum 25/5. SKK månar om national raserna där Hälleforsaren är en av älghundraserna med jämthunden och svensk vit älghund, behov av långsiktig strategi. Jan-Erik berättar lite hur han skrivit, mejlar även ut till alla i styrelsen så alla kan bidraga innan det mejlas till SKK.

#### 7. Ekonomirapport (Johan)

7.1. Nuläge. Kommer nu in i visma (bokföringsprogrammet) och börjat fortlöpande bokföringen.

#### 8. Årsmöte för 2022 (Jan-Erik B)

- 8.1. Årsmötesprotokoll, insänt till SÄK
- 8.2. Handlingar, signering
- 8.3. Bankaccess

#### 9. Rapport från avelsrådet (Ulrika, Jan-Erik)

Inget att tillägga i nuläget

- 9.1. Inmönstringsförslag
- 9.2. Hälsoläget + Fokusområden inget som sticker ut.
- 9.3. Rasavelsstrategi pågående
- 9.4. Avvikelsehantering

# 10. Jaktprov (Roger)

10.1 Klubbkamp 2023?. Roger hade tagit reda på vad dom olika rasklubbarna har för krav till sina klubbkamper, vilket var vida. Mötet diskuterande om hur kraven på uttagning skall vara, medlem rasklubb, antal platser/kvotering, plats för utländsk hund, meriter, HD/ AD, startavgift, priser till pall, boende/ middag och sponsring. Får diskutera vidare vid nästa möte om hur vår klubbkamp skall utformas. Om vi ej kommer att kunna vara med i år så köra ett light variant, bästa tik och hane från jaktprovssäsongen. Maria har ej i dagsläget fått svar om det är möjligt med att arrangera en klubbkamp i år, återkommer om det.

10.2 Medlemsprylar

#### 11. Utställningar (Anna-Lena)

11.1 Har det ställts ut några Hälleforshundar? Anna-Lena gav en kort resumé från utställningarna som varit.

#### 12. Medlemsansvarig (Maria)

- 12.1. Medlemsläget
- 12.2. Insyn i banken
- 12.3. Valpköpare under året erbjuds fritt medlemskap? Brev till uppfödare!?

#### 13. Digitala gränssnitt (Märit)

- 13.1.1. Avstämning,
- 13.1.2. Parningsinformation, kolla igenom och uppdatera
- 13.1.3. Anmälningar Klubbträff?

#### 14. Utbildningar (Jan-Erik).

14.1.1. Inget på gång?

#### 15. Övriga frågor (Alla)

15.1 Adjungerad ledamot till styrelsen från Norge Ola, viktigt att komma ihåg att inbjuda till möte när relevant.

15.2. Förslag att valpköpare som ej är medlem i hälleforsklubben skall erhålla ett medlemskap som sponsras av klubben.

**Beslut:** mötet beslutade att valpköpare som ej är medlem i hälleforsklubben erhåller ett års medlemskap som sponsras av klubben.

**15.2** Johan har en fundering om det finns möjlighet med någon form av certifiering för uppfödare, för att som valpköpare veta att det är en seriös uppfödare. Finns viss info på SKK om certifiering för en uppfödare. Tar med frågan framåt för vidare diskussion, till nästa möte.

#### 16. Nästa möte (Jan-Erik)

Förslag söndag den 25 juni kl 19:00 Beslut: Nästa styrelsemöte är söndag den 25 juni kl 19

#### 17. Mötet avslutas (Jan-Erik)

Jan-Erik (ordförande) avslutade mötet och tackar för ett givande möte.

# Verifikat

Transaktion 09222115557494081066

# Dokument

Styrleseprotokoll hälleforshundklubb 230521 Huvuddokument 4 sidor Startades 2023-06-03 21:11:58 CEST (+0200) av Reduca eSign (Re) Färdigställt 2023-06-25 19:19:40 CEST (+0200)

#### Initierare

Reduca eSign (Re) reduca-esign@reduca.se

# Signerande parter

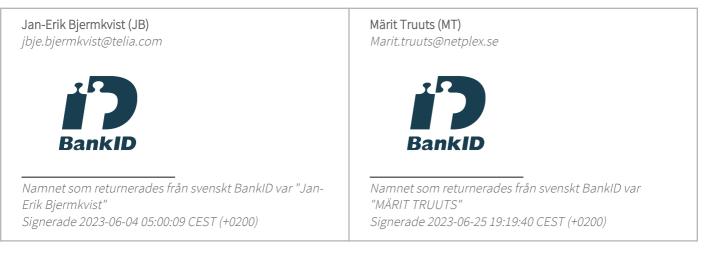

Detta verifikat är utfärdat av Scrive. Information i kursiv stil är säkert verifierad av Scrive. Se de dolda bilagorna för mer information/bevis om detta dokument. Använd en PDF-läsare som t ex Adobe Reader som kan visa dolda bilagor för att se bilagorna. Observera att om dokumentet skrivs ut kan inte integriteten i papperskopian bevisas enligt nedan och att en vanlig papperutskrift saknar innehållet i de dolda bilagorna. Den digitala signaturen (elektroniska förseglingen) säkerställer att integriteten av detta dokument, inklusive de dolda bilagorna, kan bevisas matematiskt och oberoende av Scrive. För er bekvämlighet tillhandahåller Scrive även en tjänst för att kontrollera dokumentets integritet automatiskt på: https://scrive.com/verify

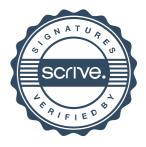